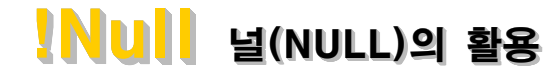

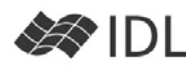

#### **Null**

Null이라는 것은 흔히 듣고 사용하는, "내용 없음, 비어 있음"을 의미합니다. IDL은 8.0에서부터 !null 이라는 시 스템 상수로 Null 데이터형을 지원합니다. Null이 없이 도 그 동안 별 문제 없이 지냈겠지만, 이왕 있는 건데 활용할 수 있다면 프로그램이 한두 줄이라도 더 간결해 지고, 읽기 쉬운 코드가 될 것입니다.

# **Null의 형체**

IDL 8.0 이전에는 다음과 같이 비어있는 배열이나 구조 체가 용납되지 않았습니다.

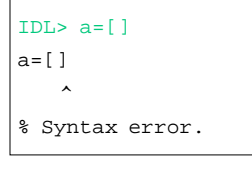

 $IDL > b = \{\}$  $b = \{\}$  $\sim$   $\sim$ 

% Syntax error.

문법 에러(Syntax error)를 내는 것을 보면 자료 구조 뿐 아니라 문법적으로도 이 런 표현은 허용이 되지 않 았습니다. Null을 인정하는 IDL 8.0 부터는 다음과 같 은 선언이 가능해 집니다.

```
IDL > a = []IDL > b = \{\}IDL> c=!null
IDL> help, a, b, c
A UNDEFINED = !NULL
B UNDEFINED = !NULL
C UNDEFINED = !NULL
```
빈 배열(a=[ ]) 과 빈 구조체(b={ })를 선언했고 C의 경 우는 !Null이라는 시스템 상수를 이용해 선언했는데, 이 들의 데이터 타입은 모두 정의되지 않은 !null로 같습니 다. 사실 위와 같이 선언을 해도 a를 앞으로 배열로 써 야 한다든지, b를 구조체로 써야 한다는 제약은 없습니 다. 아직 이들은 어떻게 쓰일지 운명이 결정되지 않은, 말 그대로 Null 상태입니다. 위의 세가지 선언은 완전 히 같은 것입니다.

#### IDL> **print**, a **eq** b, b **eq** c, c **eq** a

 1 1 1 [ ]나 { }, !null이 모두 같은 의미임을 확인하였습니다.

#### **(참고) 배열 이어 붙이기 참고)**

IDL에서 두 개(또는 몇 개든)의 배열을 이어 붙이는 방 법은 다음과 같습니다.

```
IDL> first=[0.5, 1.2, 3.3]
IDL> second=[100, 101, 102]
IDL> concat=[first, second] 
     ;1차원 배열로 이어 붙일 때는 이렇게 합니다.
IDL> print, concat
    0.50 1.2 3.3 100.0 101.0 102.0
IDL> help, concat
CONCAT FLOAT = Array[6]IDL> concat2=[[first], [second]] 
;2차원 배열로 이어 붙일 때. 
;[]를 중첩하여 배열의 차수를 지정합니다. 
IDL> print, concat2
    0.500000 1.20000 3.30000
     100.000 101.000 102.000
IDL> help, concat2
CONCAT2 FLOAT = Array[3, 2]
```
## **크기를 미리 알 수 없는 배열 늘려가기 미리 알 수 배열 늘려가기**

크기가 얼마가 될지 알 수 없는 배열을 반복문으로 늘 려 나가는 구문을 만들 때, Null이 없던 버전에서는 몇 가지 방법이 있었습니다. 조금은 귀찮은 방법이지만,

- 1. 처음에 배열에 아무값을 하나 넣고, 거기에 이어서 요소들을 붙여 나간다. 마지막에 배열의 0번(아무값) 을 제외하고 추출한다. 즉, 배열 1번부터 끝번까지만 뽑아 낸다.
- 2. 반복문 안에 if 문을 사용하여 배열의 개수가 0일 때 는 새로 배열을 생성하도록, 아닐 경우에는 기존 배 열에 붙여 나가도록 구문을 작성한다.
- 3. 충분히 큰 배열을 미리 생성해 놓고 값을 대체해 나 간다. 마지막에는 처음부터 실제 사용한 끝 요소까지 추출한다.

#### **!NULL을 이용한 배열 초기화 을**

Null을 사용하면 이 과정이 조금 단순해집니다. 처음에 배열을 Null로 초기화하고 이 배열을 계속 이어나가는 방법을 쓰면 됩니다. IDL> myarr=[] ;또는 myarr=!null IDL> **for** i=**0**, **9 do** myarr=[myarr, i] IDL> **print**, myarr 0 1 2 3 4 5 6 7 8 9

## **!NULL을 이용한 구조체 초기화 을 구조체 초기화**

구조체를 생성하는 CREATE\_STRUCT( ) 함수도 배열 이 어 붙이기와 비슷하게 기존 구조체에 필드를 계속 추가 해 나가는 문법을 지원합니다. 필드 수를 미리 알수 없 는 상황에서 반복 구문을 이용하여 구조체를 확장해 나 갈 때, 초기값으로 !NULL을 사용한다면 구문을 조금 더 간결하게 만들 수 있습니다.

## **!Null을 이용한 변수의 해제 을 해제**

사용하던 변수에 !null 상수를 대입하면 해당 변수의 메 모리를 해제하는 효과가 있습니다. IDL> testvar=**fltarr**(**20000**, **20000**) ;약 1.6기가 바이트의 배열. IDL> testvar=!null

작업관리자를 통해 배열 선언이후 메모리 사용량과 메 모리 해제 후의 사용량 변화를 보면 !null이 변수의 메 모리 해제에 이용될 수 있음을 확인할 수 있습니다.

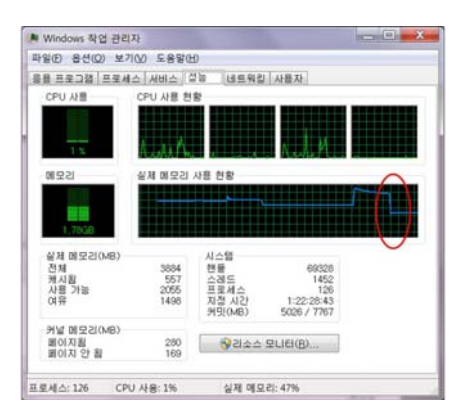

!null로 변수를 해제한 이후 메모리 변화

# **!Null과 비교를 통한 변수 상태 확인 과**

!null을 변수 또는 포인터와 비교하면 변수에 값이 있는 지 여부를 판단하거나 포인터에 값이 있는지 여부를 판 단하는 데에 유용합니다.

IDL> **print**, var\_not\_defined **eq** !null ;결과는 1. 즉, var not defined는 아직 사용되지 않는 변수 IDL> **print**, **ptr\_new**() **eq** !null ;결과는 1. 널 포인터의 경우 !null과 같다고 판단함 IDL> defined=['abc'] IDL> **print**, defined **eq** !null ;결과는 0. 값이 있는 변수는 !null과 같지 않음

#### **Where() 함수와 !Null**

Where() 함수는 조건에 맞는 요소가 없는 경우 -1을 리 턴합니다. 8.0 버전 이전에는 배열의 인덱스로 음수 (negative)를 사용할 때 에러를 냈습니다. 8.0부터는 음 수로 배열을 조회할 경우 배열의 맨 뒤에서부터 조회하 는 편리한 기능이 추가되었습니다. 단, where() 함수의 리턴값 -1(해당 요소 없음)을 잘못 해석하여 배열의 맨 끝 요소를 찾게하는 오류를 범할 가능성이 생겼습니다. 가장 안전한 방법은 where() 함수의 count 파라메터를 이용하여, 조건에 일치하는 배열 개수가 몇 개인지 세 고, 0개 일 경우에는 별도의 조치를 취하는 것입니다. IDL> a=**indgen**(**10**)

```
IDL> ok=where(a gt 100, count) ;해당 요소는 없음
IDL> print, ok
  -1
IDL> print, a[ok] ; 즉, a[-1]
; IDL 8.0이전에는 에러. IDL 8.0 부터는 a 배열의 마지막 
; 요소인 9. 어느쪽이든 원하는 결과는 아님
IDL> print, count 
  \Omega;즉, 조건에 부합하는 배열 요소는 없음
IDL> if count gt 0 then print, a[ok]
;항상 WHERE() 함수 조건에 일치하는 요소가 0개인지 
;확인하는 것이 안전
```
!Null의 등장과 함께 Where() 함수에서도 /NULL 키워드 가 추가되었습니다. 이 키워드를 사용하면 조건에 일치 하는 배열 요소가 없을 경우 리턴값을 기존의 -1 대신 !null로 대체합니다. IDL> ok=**where**(a **gt 100**, /NULL) IDL> **print**, ok !NULL IDL> **print**, a[ok] !NULL

a[!null]의 결과는 !NULL이므로 에러를 내지도, 배열의 맨 마지막 요소를 리턴하는 혼란을 야기하지도 않습니 다. /NULL 키워드를 사용하면, COUNT가 0인지 비교해 보지 않아도 안전한 코드를 생성할 수 있습니다.

## **사용하지 않을 리턴 변수를 대체하는 !NULL**

!NULL 상수를 대입문의 좌변에 사용할 수도 있지만 그 결과는 아무런 것이 없습니다. IDL> !null=**3**\***4**

위와 같은 문장이 오류 없이 처리는 되지만 결과적으로 는 아무런 의미가 없습니다. 이 특성을 활용하여, 함수 의 리턴값을 사용하지 않고자 할 경우 좌변을 !NULL로 적용할 수 있습니다. 잘 사용되는 기능은 아닙니다만 사용하지 않을 값이라는 의미는 명확히 표현할 수 있습 니다. LABEL\_DATE() 라는 함수의 리턴값은 원래 의미가 없습니다(항상 0을 리턴합니다). IDL> dummy=**label\_date**(date\_format='%Y/%M/%D') 이렇게 사용해도 좌변의 dummy 변수에는 언제나 0이 입력되며 사실상 사용될 일이 없습니다. 그러므로 다음 과 같이 !null을 이용하여 리턴값이 사용되지 않을 것임 을 코드상에서 명확히 표현할 수도 있습니다.

IDL> !null=**label\_date**(date\_format='%Y/%M/%D')

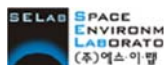

sciap <mark>Brace</mark><br>《Alpha http://www.selab.co.kr **(T)02-888-0850/0851 (F)02-878-1971**<br>《科学》